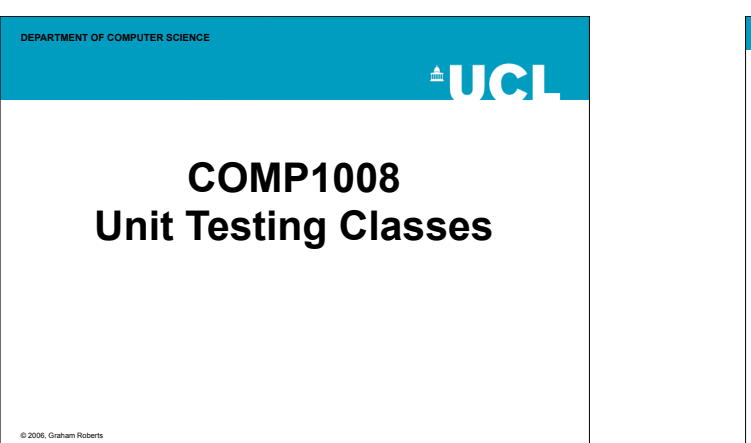

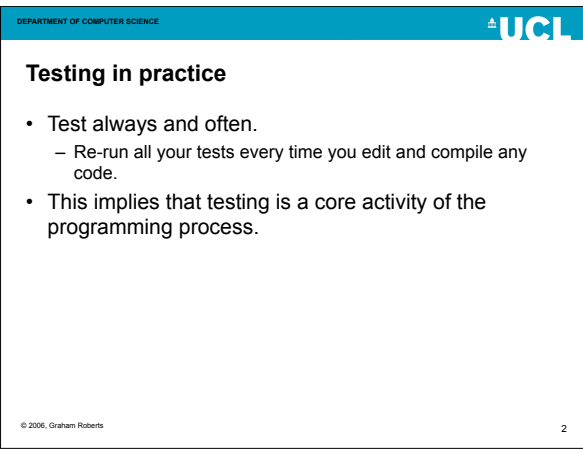

## **DEPARTMENT OF COMPUTER SCIENCE**

## $^4$ HCI

3

**AUCL** 

5

## **Repeatable**

- Tests must be repeatable.
- Test data should be the same each time a test is run.
- New tests should be added and existing tests retained.
- "Ad Hoc" testing is no good.

© 2006, Graham Roberts

## **Automated** • Testing should be automated. – A *test framework* runs the tests and checks the results.

**DEPARTMENT OF COMPUTER SCIENCE**

• Manual testing is error prone and boring. – It won't be done properly. Ever.

**DEPARTMENT OF COMPUTER SCIENCE**

## **Thinking about a Test**

- Purpose what is being tested and why? – What is the specification of the method/class being tested.
- Design how does a test advance the design.
- Test data data used for testing.
- Test procedure how the test is carried out.
- Expected results what you expect to happen.
- Likely errors is the test doing something likely to find an error?
- Confidence does the test give you confidence your code is correct?

© 2006, Graham Roberts

## • Write your test first. – Work in small steps. • Then the program code you need to be tested. – If the test is hard or impossible to write your program design

- Use testing to find errors as early as possible.
- Use testing to guide the design your program.

© 2006, Graham Roberts

© 2006, Graham Roberts

**DEPARTMENT OF COMPUTER SCIENCE**

is wrong.

**Test First**

4

**AUCL** 

 $^4$ HCI

#### **AUCL DEPARTMENT OF COMPUTER SCIENCE DEPARTMENT OF COMPUTER SCIENCE Testing Class Based Programs JUnit – www.junit.org** • All classes must be tested, individually (*unit testin*g) • JUnit is a very widely used unit test tool. and in collaboration (functional testing). • Lightweight and straightforward to use. • The program as a whole is also tested (acceptance – You will be using it lots next year in 2007. testing). • Primarily concerned with unit testing here. • v4 also now released. – Rewritten for Java 5. – Not using it here. © 2006, Graham Roberts © 2006, Graham Roberts 7

## $^4$ IICI  $^4$ HCI **DEPARTMENT OF COMPUTER SCIENCE Unit?** • A "unit" is a specific piece of functionality. – A class. – A method. – A set of related methods. – A behaviour. • Fine grained. – Basic principle is to work one small step at a time. © 2006, Graham Robert 10

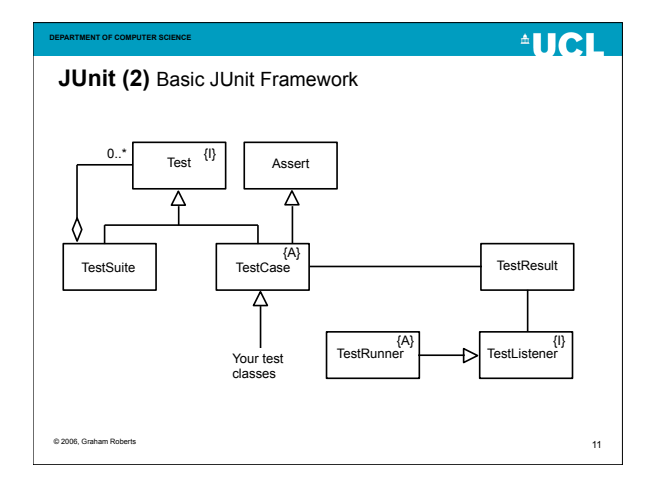

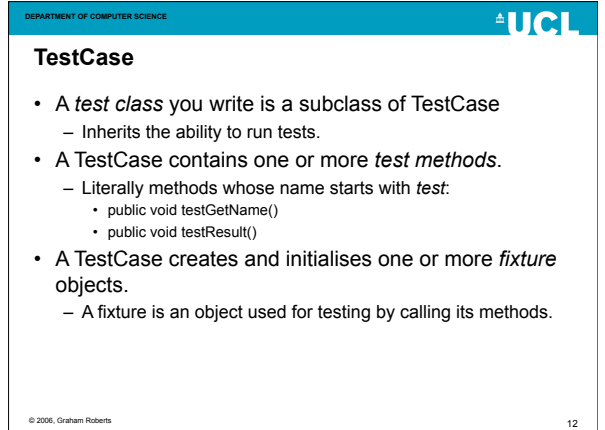

## **DEPARTMENT OF COMPUTER SCIENCE JUnit (1)**

- A testing framework.
- Provided as a jar (library) file, junit.jar. – Must be on your classpath (see web)
- Integrated into tools like BlueJ and Eclipse.
	- For this course BlueJ is recommended.
	- See www.bluej.org.

© 2006, Graham Rob

**AUCL** 

8

- Visit the web site and see what you make of it. – Use JUnit to test your mini-project.
- v3.8.1 has been in use for several years
- v3.8.2 recently released (minor updates)
- 

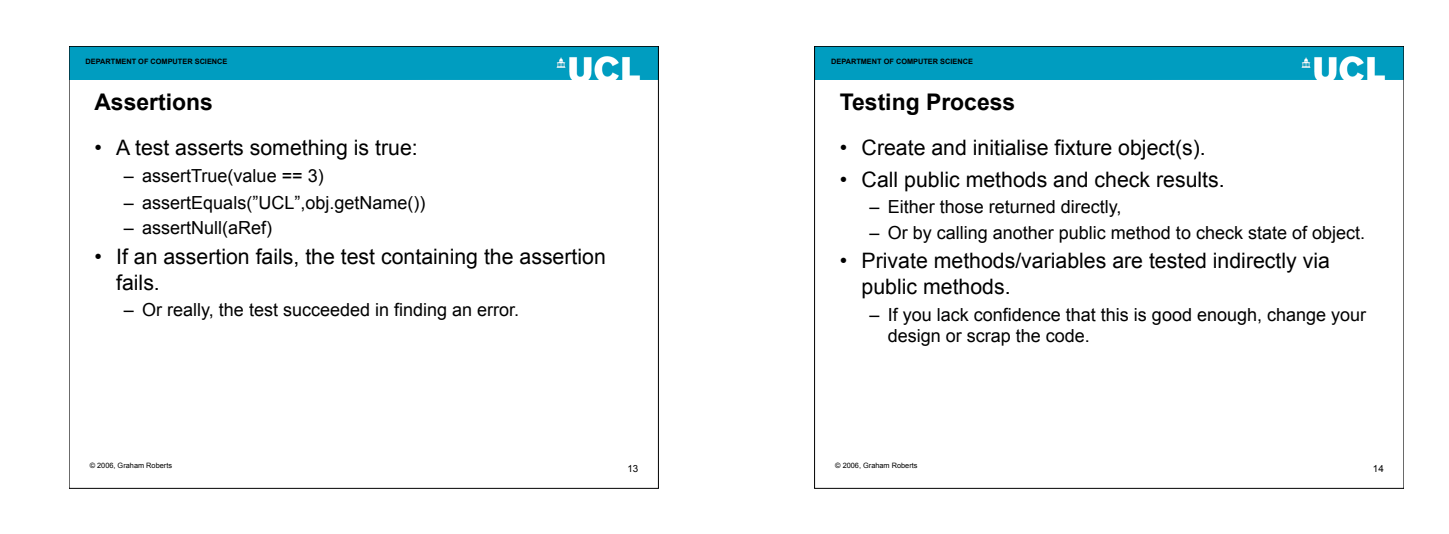

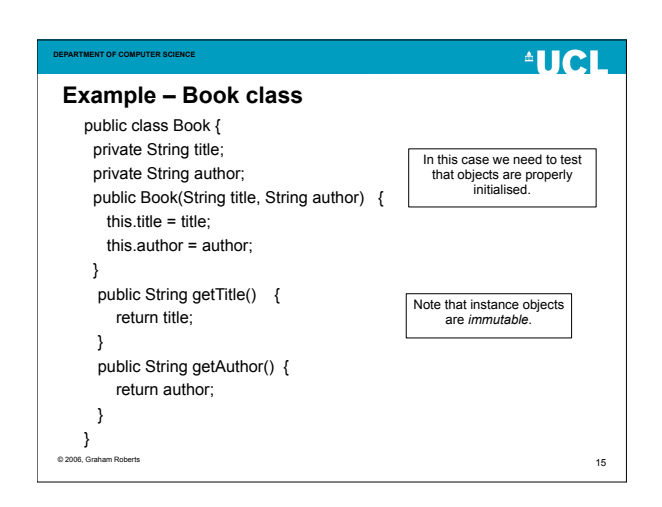

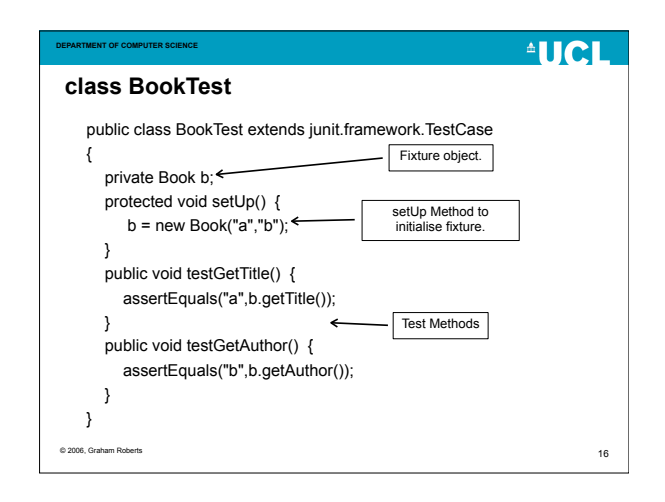

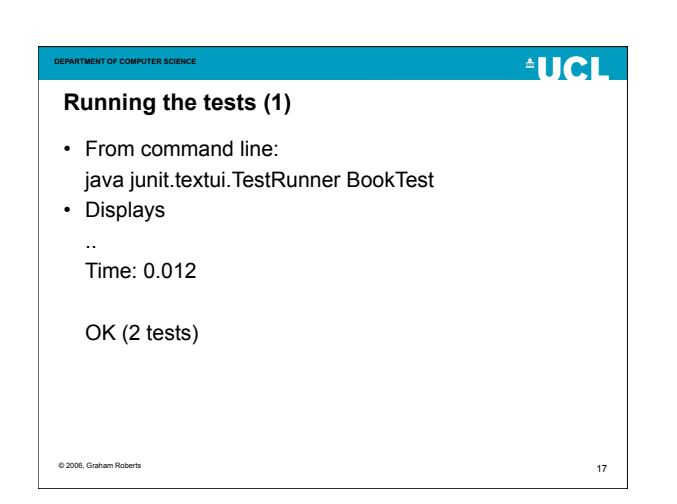

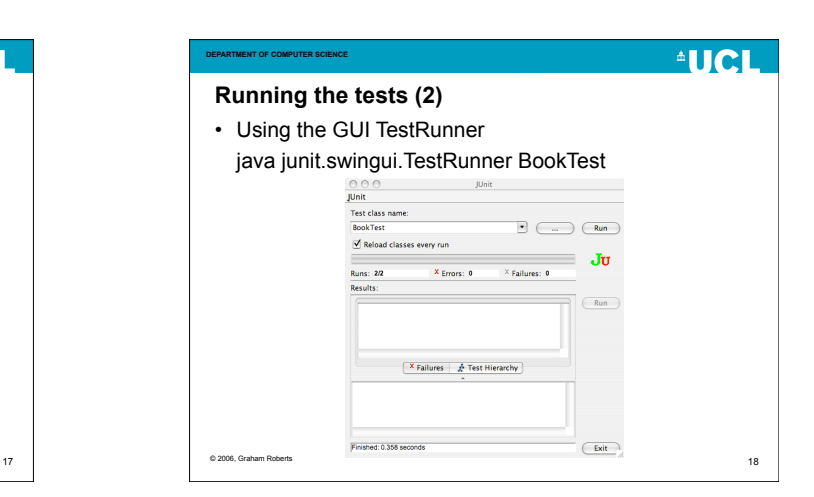

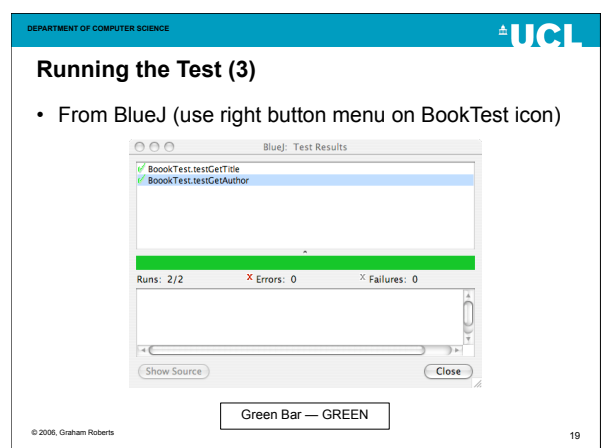

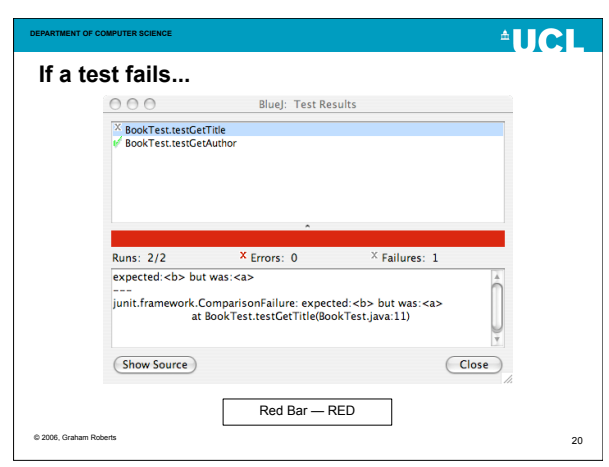

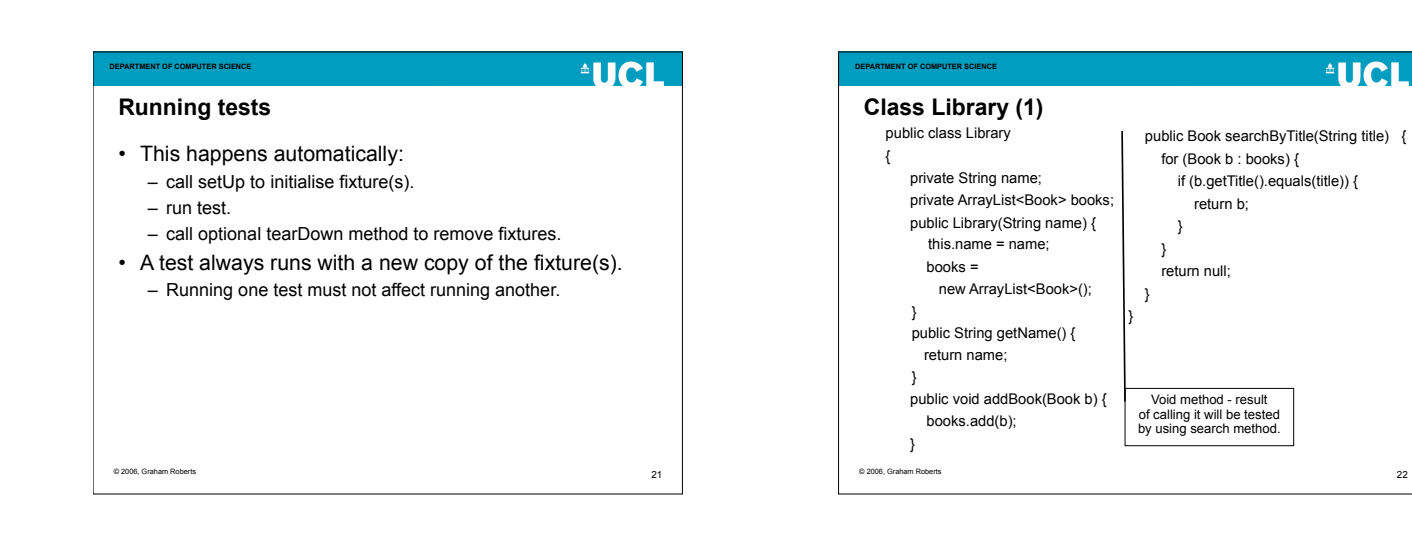

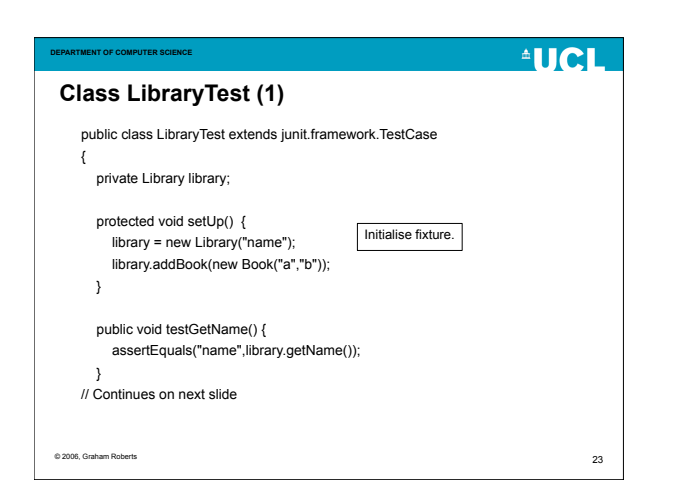

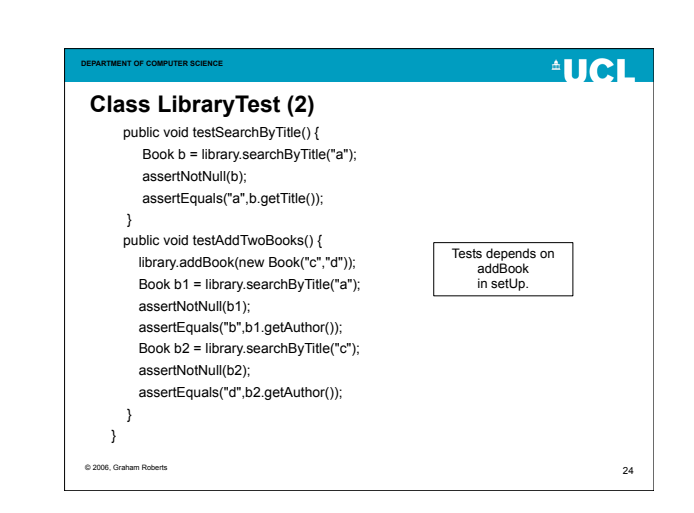

 $22$ 

**AUCL** 

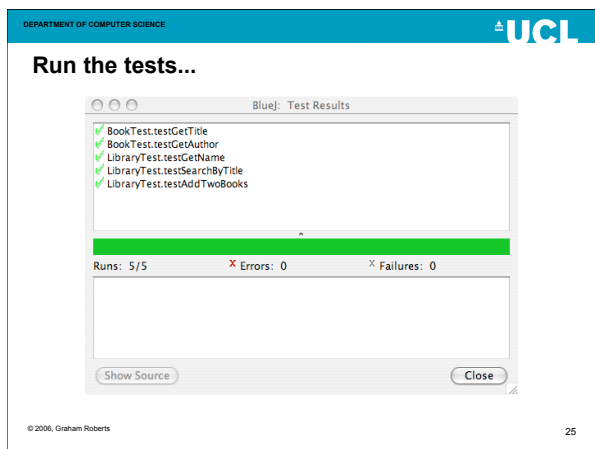

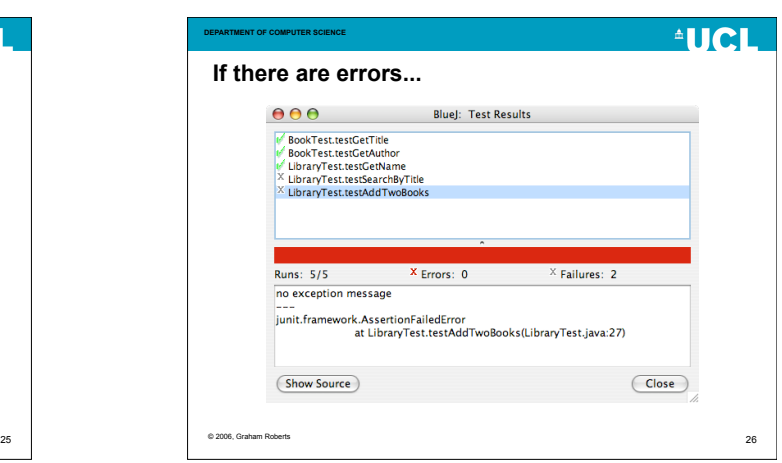

#### **DEPARTMENT OF COMPUTER SCIENCE**

- **Reminder: Basic Strategy** • Test the public methods.
- Methods that return a value: call the method and check value returned.
- Void method: call method and then call another nonvoid method to check right thing happened (e.g., addBook then search).
- Work one test at a time.
- Take small steps.
- Keep it simple (YAGNI You Ain't Gonna Need It).
- DRY Don't Repeat Yourself.

© 2006, Graham Roberts

# **AUCL**

# **Can't test this method...**

• Modify or get rid of it!

**DEPARTMENT OF COMPUTER SCIENCE**

- Or add a non-void method to return a value that can be checked.
- Having testable code is more important than "perfect" design.

28

**AUCL** 

- But no excuse for being sloppy.
- Rethink if getting messy.

27 © 2006, Graham Roberts

- **AUCL**
- **AUCL DEPARTMENT OF COMPUTER SCIENCE What do I need to know now?** • The basic ideas, as shown in the example: – Test class as subclass of TestCase. • Collection of tests. – Using fixture(s) - objects to test. – setUp method to initialise fixture(s). • New fixtures created for every test. – Test methods - call method and check result. • Use assertions. 29 © 2006, Graham Roberts 30

### **DEPARTMENT OF COMPUTER SCIENCE Can I test...**

- GUIs, database access, file handling, networking...
- Yes! But beyond the scope of this introduction.
	- Wait for next year.

© 2006, Graham Roberts

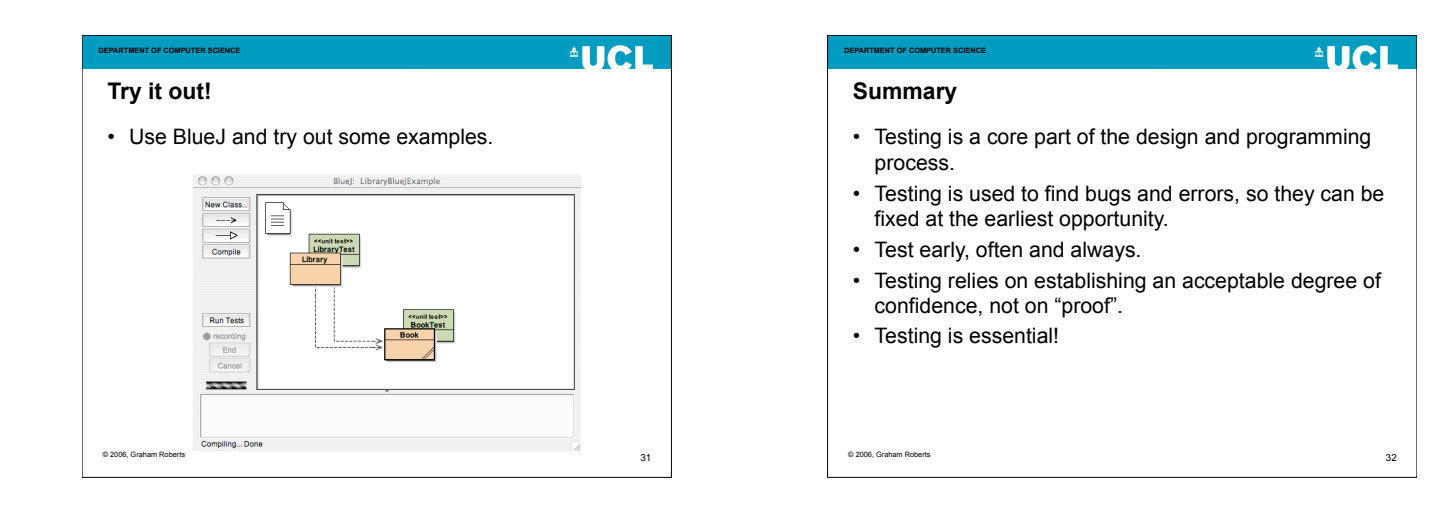